## Trousers

In this step-by-step process I will show how to simulate the texture of the fabric using acrylic paints from the ARTIST line of Scale 75.

If we want to imitate the appearance of the fabric, it is important that the final finish is matte. Sometimes when painting the highlights and shadows, we can get some satiny areas. In these cases, I recommend applying a matte varnish once the painting process is finished.

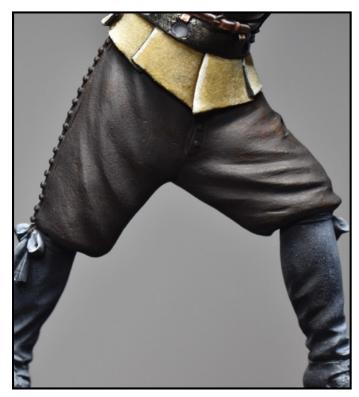

I apply the base color with a round brush. I apply the layers that are necessary until the color is fully saturated.

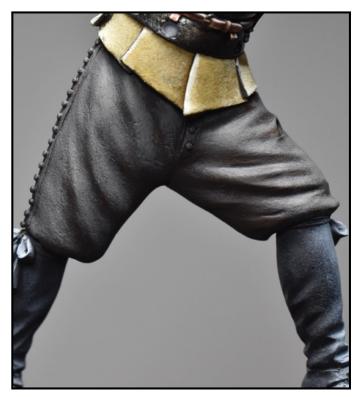

With a worn brush I paint the first light by stippling. I have not diluted the paint much as I want the texture to show clearly.

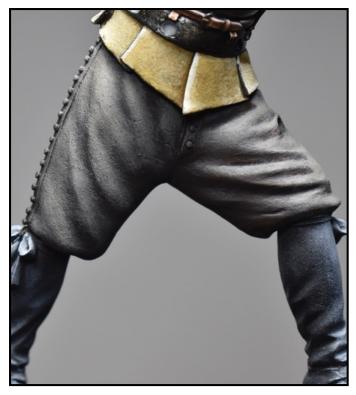

The second light is focused on the highest parts of the volumes. I continue tapping with the brush to continue generating texture.

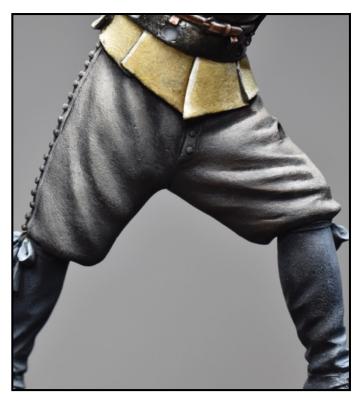

I paint a third light looking for a strong contrast. I place particular emphasis on the upper wrinkles on the left leg.

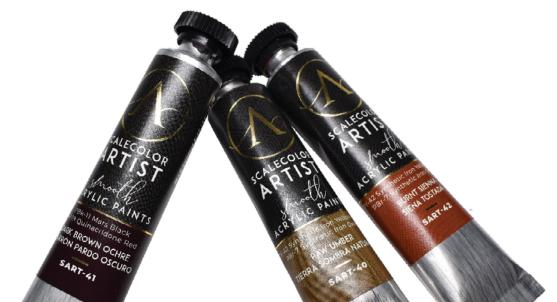

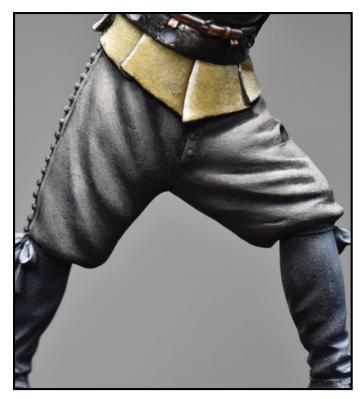

Without leaving the stippling technique, I paint a first shadow. I apply this tone, in a general way, in all areas hidden from light.

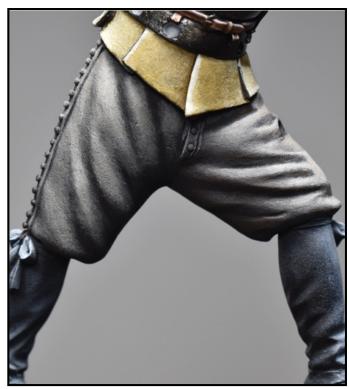

I finish the process by intensifying the shadows on the bottom of the pants and the deeper wrinkles. I outline the seams with this same color.

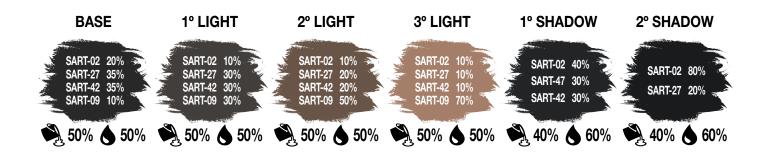